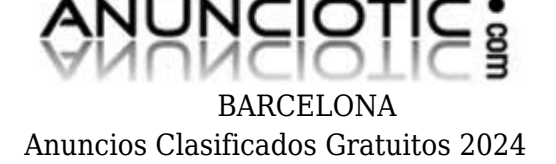

## **RESERVAS O CITAS MÉDICAS ONLINE**

**Envia un email al anunciante:** user-105529@AnuncioTIC.com **Messenger:** Contacto :

**Fecha:** Mircoles, 30 Octubre de 2013 339 personas han visto este anuncio **Precio:** 0

RESERVAS O CITAS MÉDICAS ONLINE Solicitar una Reserva o Cita Médica Online, ahorra tiempo y dinero, tanto para los profesionales como para los propios clientes o pacientes que pueden usar este servicio 24 horas al día, 7 días a la semana. Desplazarse, es cosa del pasado y lo que se impone son las Reservas o Citas Médicas Online. Muchas Empresas dedicadas al Sector Turístico y servicios de Salud cuentan ya con este tipo de herramienta desde su propio portal Web. Las ventajas de acogerse a las Reservas o Citas Médicas Online, es su comodidad y rapidez. A través de Internet, en tiempo real, y eligiendo el día y la hora más conveniente, podemos reservar una habitación, alquilar un vehículo o coger cita con el médico que solicitemos, modificarla o incluso, llegado el caso, anularla. Y todo esto desde cualquier ordenador. Al mismo tiempo, nuestro sistema, proporciona un control exacto de las citas a través de una Agenda, y en el caso de Servicios de Salud, le proporciona al médico la posibilidad de mantenerse en contacto con su paciente a través de SMS o e-mail, estableciendo un vínculo entre pacientes y profesionales médicos, acercando posiciones y diálogo entre unos y otros fuera también de consulta. Servicio de Reservas o Citas Médicas Online Club Rem Club ReM le ofrece la posibilidad de beneficiarse de su Sistema de Reservas o Citas Online: · A través de su propia Web, gestionando una o varias Agendas en el caso de ser más de un profesional. · Siendo usuario de nuestro Portal de Reservas o Citas Médicas Online, en este caso no necesita disponer de Web, sino que utilizaría nuestras Infraestructuras. Características: Desde el punto de los Usuarios de la Web: · Los usuarios del sitio pueden ver los servicios o médicos y consultar una Agenda concreta. · Seleccionar la fecha y la hora de la Reserva o Cita deseada. · Introducir la información de contacto para posteriormente recibir un correo electrónico. · Modificar o Cancelar la Reserva o Cita. Desde el punto de vista del Profesional o Administrador: · Administrar los servicios o médicos. · Gestionar los turnos, días de trabajo y los periodos de reservas · Ver una lista de reservas o citas, y cancelarlas. · Ver la historia de las citas. · Editar plantillas de correo electrónico. Más información en: http://www.clubrem.es

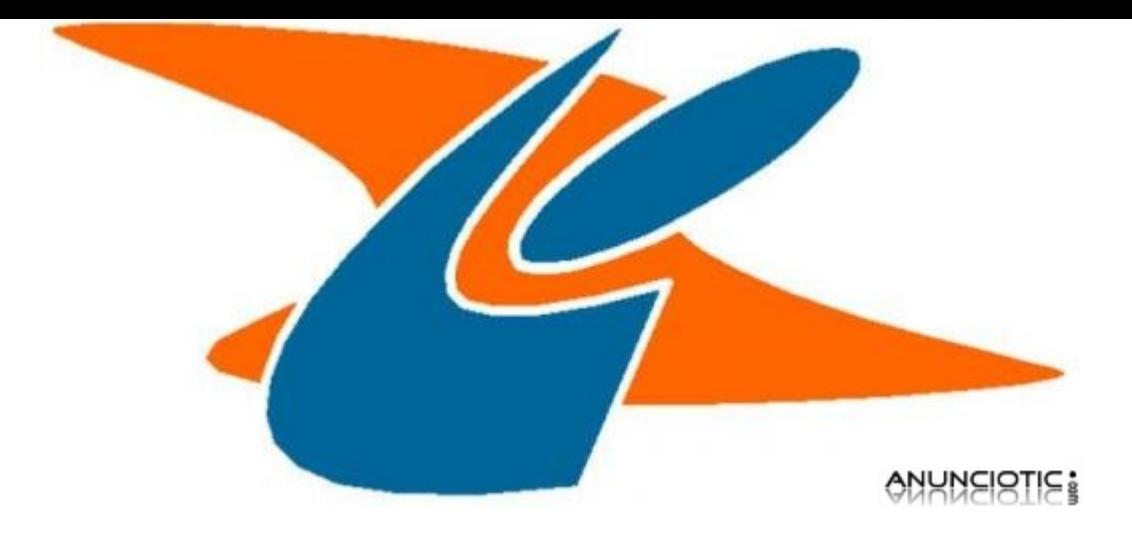

[www.AnuncioTIC.com](http://www.anunciotic.com)